## ด้นฉบับ

เลขที่เอกสารในระบบ $E$  กษา201/31113

วันที่ 4 มี.ค. 2565 กม0 1999/12 มี.ค. ร ส่วนบริหารทั่วไป (สลก.รับเอกสารจากภายนอก) รับที่ ชป 2724 เรื่อง ขอส่งวารสารข่าวปฏิรูปที่คินรายเคือน ปีที่ 44 ฉบับที่ 5 ประจำเคือน กุมภาพันธ์ 2565

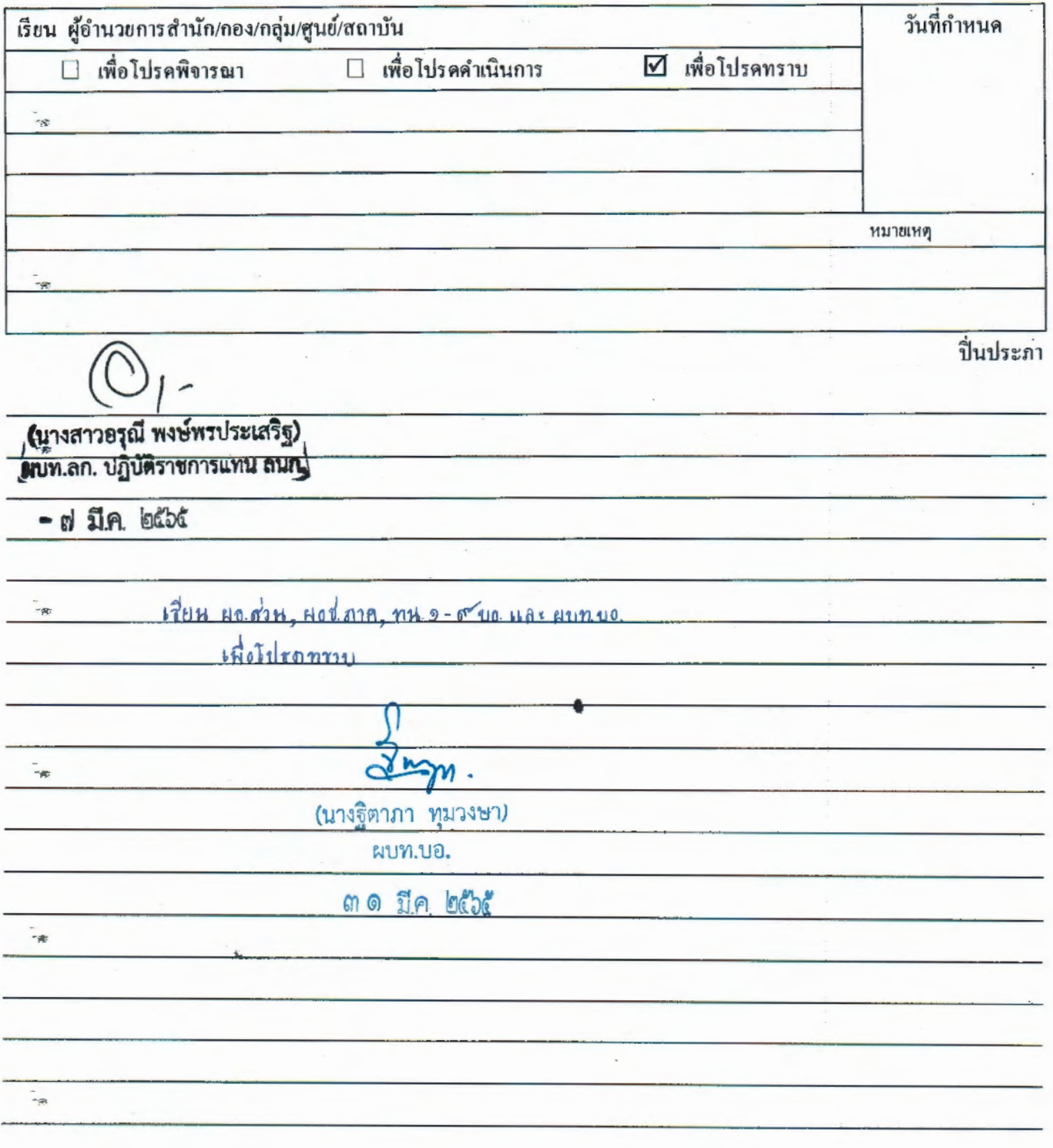

IN

กรมชลาโระพาน รับจากกระทรวงเกษตรและสหกรณ์  $tan 51$  60 2724

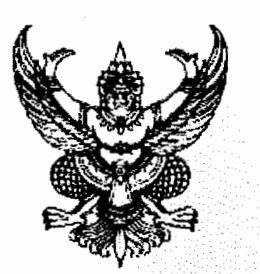

ที่ กษุ ๑๒๐๑/วุ 9ิจอพ

ถึง อธิบดีกรมชลประทาน

สำนักงานการปฏิรูปที่ดินเพื่อเกษตรกรรม (ส.ป.ก.) ได้จัดพิมพ์วารสารข่าวปฏิรูปที่ดินรายเดือน เพื่อเผยแพร่ข่าวสาร ประชาสัมพันธ์ความสำเร็จของเกษตรกรในเขตปฏิรูปที่ดิน และเป็นสื่อกลางระหว่างหน่วยงาน ในสำนักงานการปฏิรูปที่ดินเพื่อเกษตรกรรมกับหน่วยงานต่าง ๆ รวมถึงผู้ปฏิบัติงาน และประชาชนทั่วไป ให้รับทราบกิจกรรมต่าง ๆ

<sub>ี</sub> ในการนี้ สำนักงานการปฏิรูปที่ดินเพื่อเกษตรกรรม (ส.ป.ก.) ขอส่งวารสารข่าวปฏิรูปที่ดิน รายเดือน ปีที่ ๔๔ ฉบับที่ ๕ ประจำเดือน กุมภาพันธ์ ๒๕๖๕ เพื่อเผยแพร่ให้ผู้ที่สนใจได้รับทราบต่อไป ทั้งนี้ สามารถดาวน์โหลดเอกสารได้ที่

- ึด. เว็บไซต์ สำนักงานการปฏิรูปที่ดินเพื่อเกษตรกรรม/เอกสารเผยแพร่/ข่าวปฏิรูปที่ดิน เดือน กุมภาพันธ์ ๒๕๖๕
- ๒. หรือ OR Code

<sub>้</sub> สำนักงานการปฏิรูปที่ดินเพื่อเกษตรกรรม

<sup>ี่</sup><br><sup>ด</sup>่า มีนาคม ๒๕๖๕

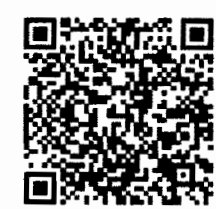

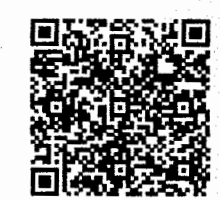

ดาวน์โหลดข่าวสารวารสาร

ตอบแบบประเมินความพึงพอใจ

้สำนักบริหารกลาง กลุ่มประชาสัมพันธ์และเผยแพร โทร. ๐-๒๒๗๒-๒๕๗๓ โทรสาร ๐-๒๒๘๒-๒๕๗๓